## **Unterrichtsplanungstabelle**

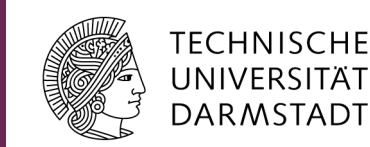

Mit dieser Planungstabelle möchten wir es Ihnen die Unterrichtsplanung erleichtern. Bitte beachten Sie, dass die Trennschärfe zwischen den jeweiligen Spalten nicht immer eindeutig ist, z.B. überschneiden sich Methode und Sozialform oder Phase und Lernziel häufig, so dass nicht immer jede Spalte ausgefüllt sein muss. Ziel dieser Tabelle ist es aber dennoch, Ihnen einen groben Überblick über die notwendigen Planungsschritte zur Unterrichtsvorbereitung und Durchführung zu geben.

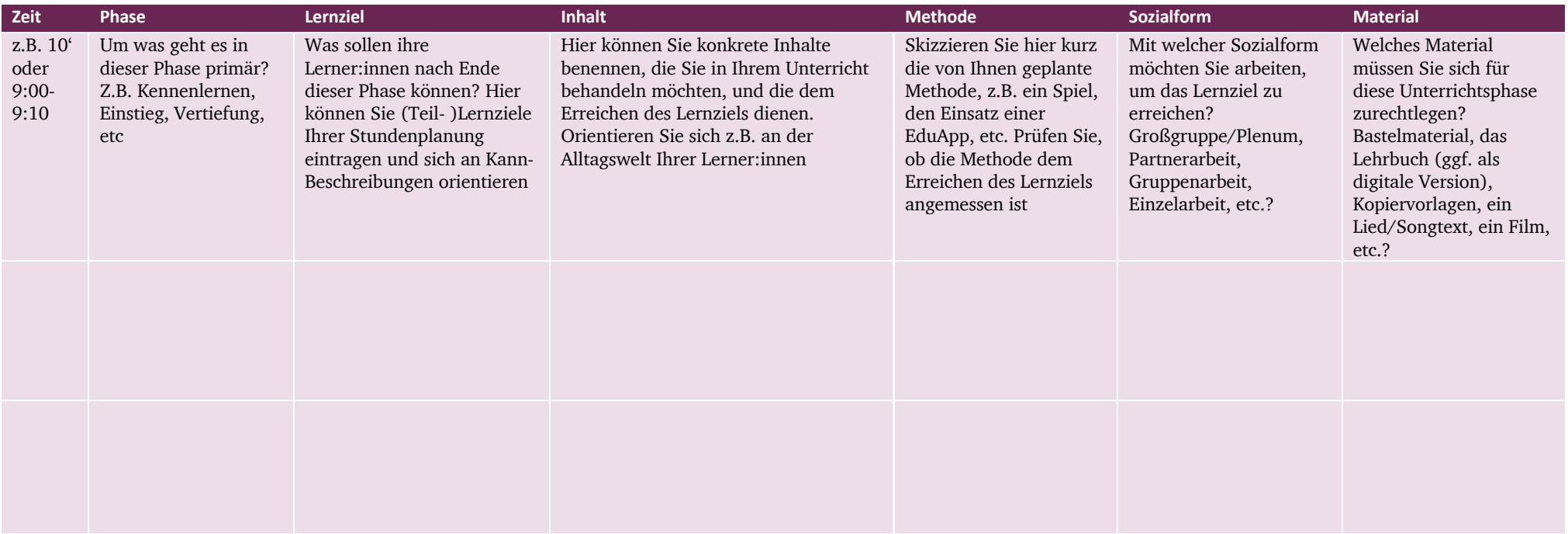

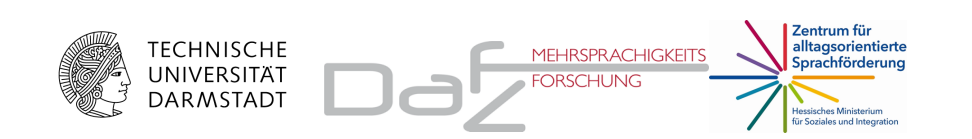

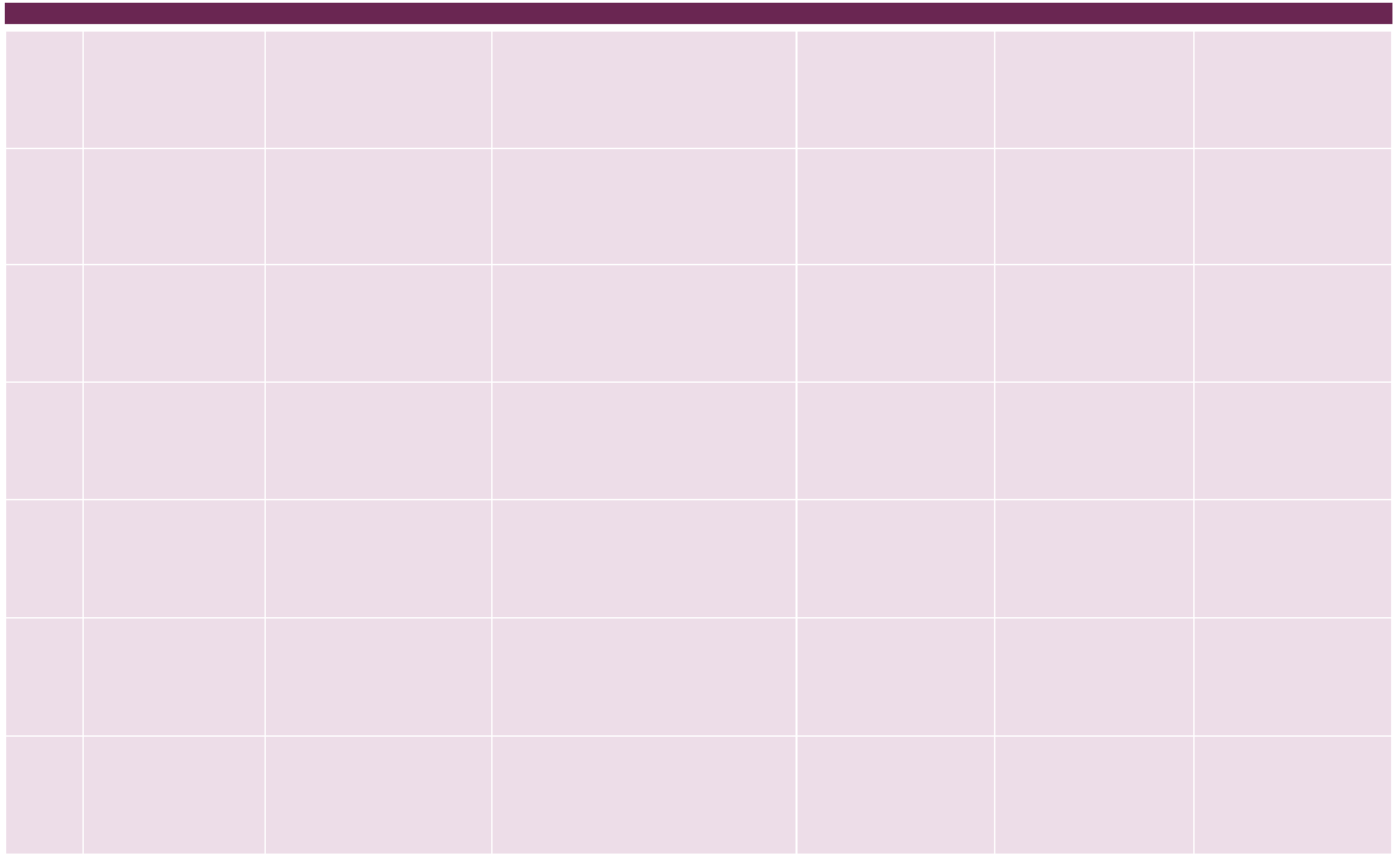

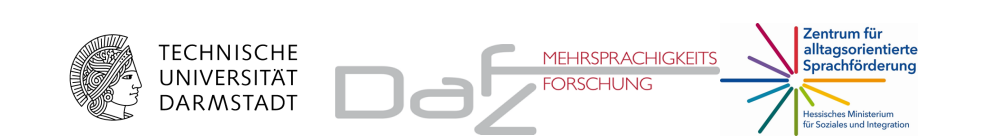